# **PyDendro**

*Release v0.1*

July 11, 2016

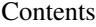

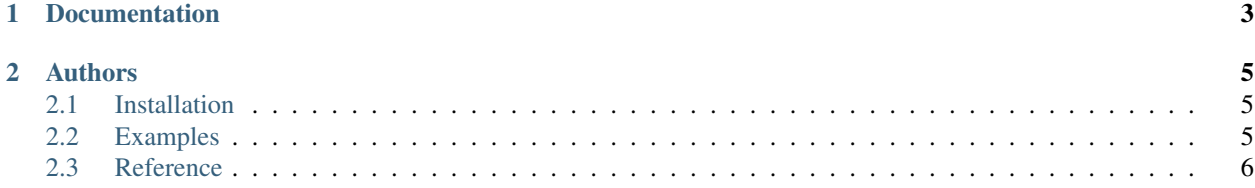

The PyDendro project provides a set of open source tools for manipulating and analysing dendrochronological data. PyDendro consists of two main parts:

- A set of Python modules to read and write dendrochronogical data and perform some basic manipulations.
- A graphical user interface to visualize ring width measurements and perform basic manipulations.

**CHAPTER 1**

# **Documentation**

<span id="page-6-0"></span>Main parts of the documentation:

- [Installation](#page-8-1)
- [Examples](#page-8-2)
- [Reference](#page-9-0)

## **Authors**

<span id="page-8-0"></span>PyDendro is written by:

- Brewster Malevich
- [Matthew Emmett](http://www.unc.edu/~mwemmett/)
- Andria Dawson

## <span id="page-8-1"></span>**2.1 Installation**

To install PyDendro...

## <span id="page-8-2"></span>**2.2 Examples**

#### **2.2.1 Reading RWL files**

To load an RWL file containing ring width measurements:

```
>>> import pydendro.rwl
>>> rwl = pydendro.rwl.read('site1.rwl')
```
As this point, rwl is a list of Sample objects. Each Sample object has several attributes:

- name sample name
- fyog first year of growth
- widths list of ring width measurements
- years list of years
- nyears number of years
- lyog last year of growth

From here you can use Pythons rich set of datastructures to work with your data. For example, to build a dictionary of the samples keyed by their name:

**>>>** samples = { x.name: x **for** x **in** rwl }

Now you can fun stuff like print the first year of growth of the 'AAAD01' tree:

**>>> print** samples['AAAD01'].fyog

#### **2.2.2 Graphical analysis**

PyDendro also comes with a graphical user interface to load ring widths from multiple sources, plot the ring widths and shift them through time, move samples between stacks, and save the results.

To run the UI, you need the PyQt4 and matplotlib Python packages. To start the UI, run the pydendroui script.

Here is a quick screen shot:

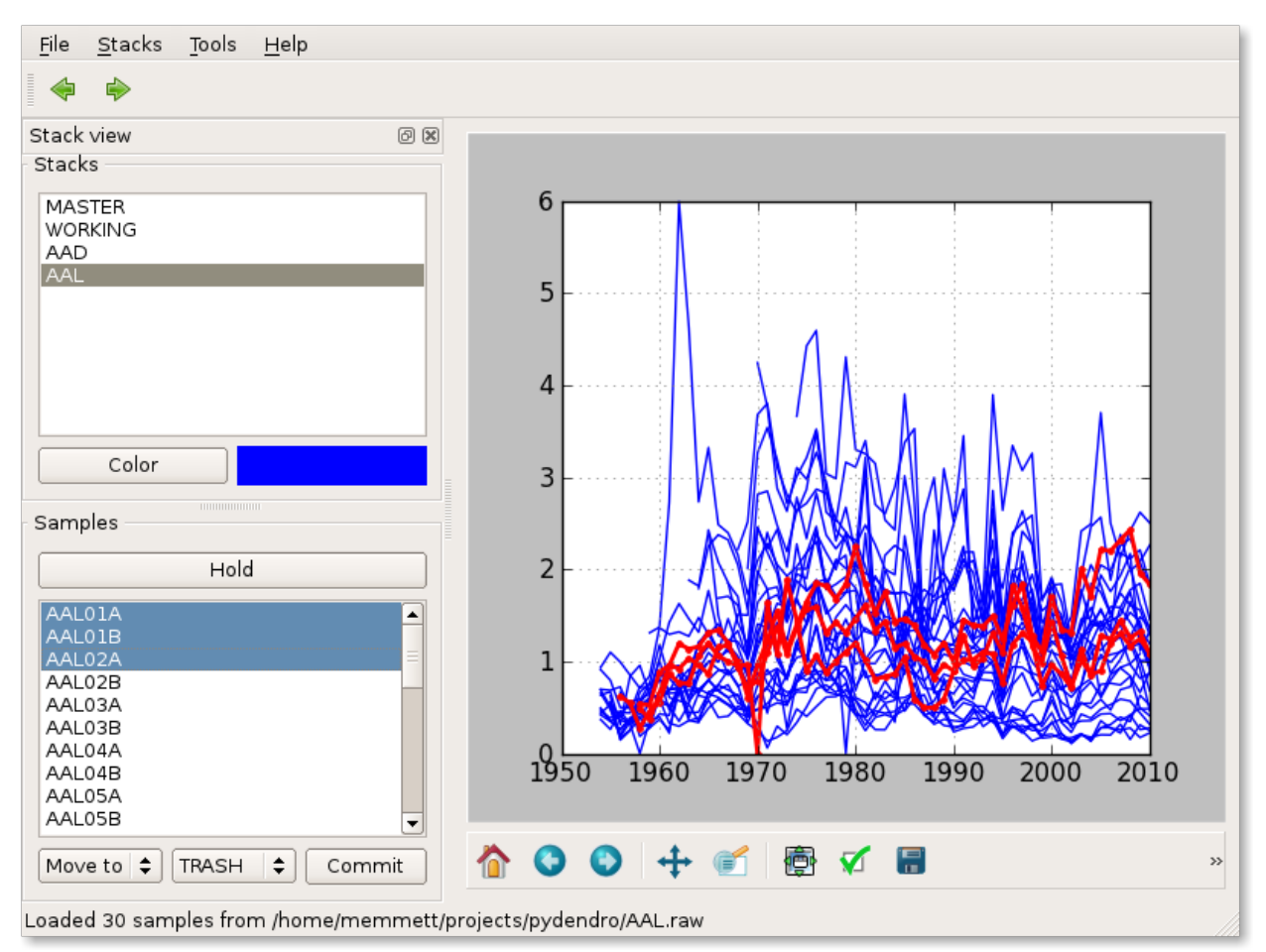

# <span id="page-9-0"></span>**2.3 Reference**

### **2.3.1 ITRDB**

International Tree Ring Database routines

#### **2.3.2 RWL**